#### МИНИСТЕРСТВО НАУКИ И ВЫСШЕГО ОБРАЗОВАНИЯ **РОССИЙСКОЙ ФЕДЕРАЦИИ**

Филиал федерального государственного бюджетного образовательного учреждения высшего образования «Воронежский государственный технический университет» в городе Борисоглебске

ТВЕРЖДАЮ Лиректор филиала /В.В. Григораш/ 31 августа 2021 г.

РАБОЧАЯ ПРОГРАММА дисциплины

«Проектная деятельность»

Направление подготовки 09.03.02 Информационные системы и технологии

Профиль Информационные технологии в дизайне

Квалификация выпускника бакалавр

Нормативный период обучения 4 г 11 м

Форма обучения заочная

Год начала подготовки 2019

Автор программы

Е.А. Корсукова

Заведующий кафедрой промышленного и гражданского строительства

М.В. Новиков

Руководитель ОПОП

 $\frac{1}{64}$  Сиеу - Е.А. Позднова

Борисоглебск 2021

#### **1. ЦЕЛИ И ЗАДАЧИ ДИСЦИПЛИНЫ**

#### **1.1. Цели дисциплины**

Ознакомление студентов с современными методиками разработки проектов промышленного дизайна и применяемым программным обеспечением, получение теоретических и практических навыков по выполнению проекта будущего изделия, изучение общих принципов расчета и приобретения навыков конструирования, обеспечивающих рациональный выбор материалов, форм, размеров и способов изготовления типовых изделий производства.

#### **1.2. Задачи освоения дисциплины**

- освоение основных законов механики и их применимость для решения современных и перспективных профессиональных задач;

- ознакомление с логикой и историей развития основ конструирования и расчетов деталей машин и основных положений практики конструирования;

- обозначение круга вопросов, решаемых промышленным дизайнером и конструктором в условиях современного производства на основе использования информационных технологий;

- знакомство с современной идеологией цифрового прототипирования будущих изделий;

- реализация на практике идеологии цифрового проектирования: идея, эскизная проработка проекта, трехмерное моделирование формы, трехмерное твердотельное моделирование, окончательная визуализация;

- изучение назначения и принципов расчета и конструирования типовых деталей машиностроительного комплекса, приобретение навыков практической работы с применением современных графических методов конструирования;

- приобретение навыков вариантного проектирования и конструирования.

## **2. МЕСТО ДИСЦИПЛИНЫ В СТРУКТУРЕ ОПОП**

Дисциплина «Проектная деятельность» относится к дисциплинам части, формируемой участниками образовательных отношений блока Б.1 учебного плана.

### **3. ПЕРЕЧЕНЬ ПЛАНИРУЕМЫХ РЕЗУЛЬТАТОВ ОБУЧЕНИЯ ПО ДИСЦИПЛИНЕ**

Процесс изучения дисциплины «Проектная деятельность» направлен на формирование следующих компетенций:

УК-3 - Способен осуществлять социальное взаимодействие и реализовывать свою роль в команде

ПК-1 - Способен осуществлять проектирование графического дизайна интерфейса на основе определения стиля и визуализации данных для различных прикладных областей

ПК-2 - Способен осуществлять проектирование информационных ресурсов для различных прикладных областей

ПК-3 - Способен выполнять работы по эскизированию, макетированию и моделированию для создания элементов промышленного дизайна

ПК-4 - Способен проводить компьютерное моделирование, визуализацию и презентацию модели продукта промышленного дизайна

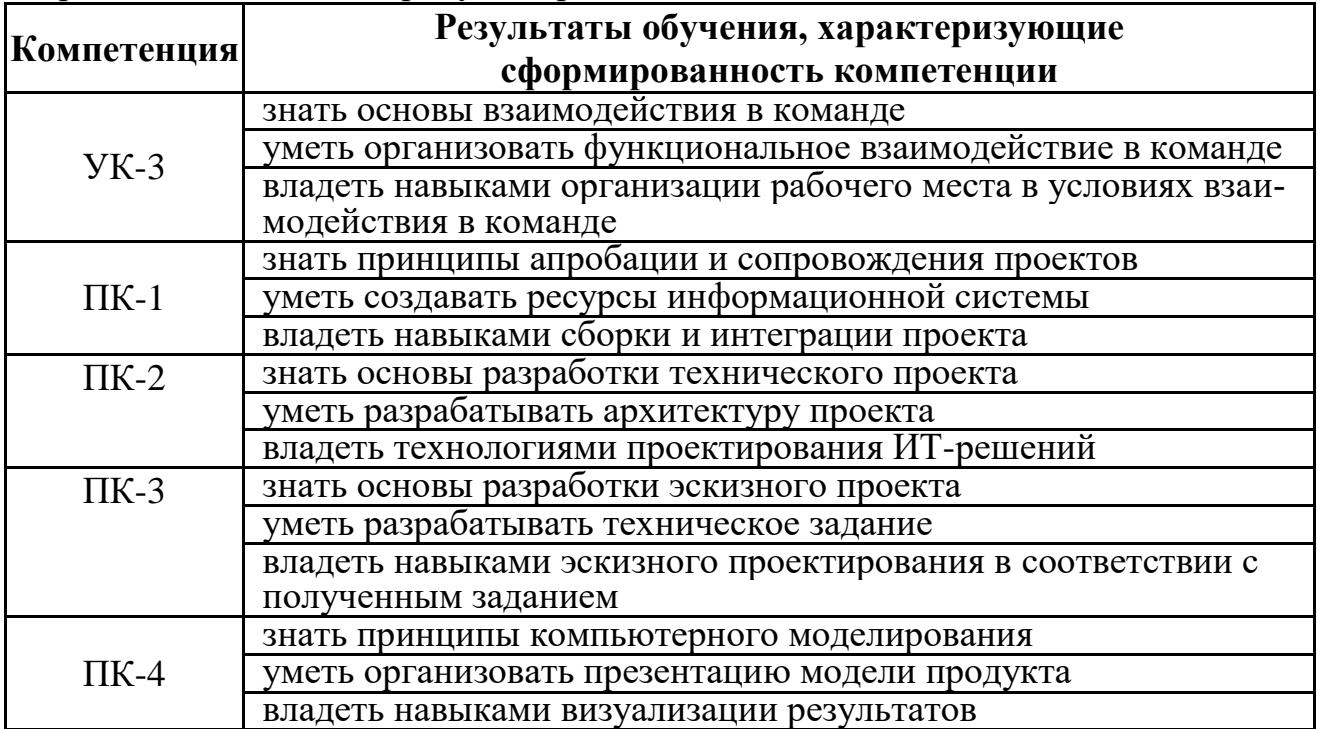

# **4. ОБЪЕМ ДИСЦИПЛИНЫ**

Общая трудоемкость дисциплины «Проектная деятельность» составляет 8 зачетных единиц.

Распределение трудоемкости дисциплины по видам занятий

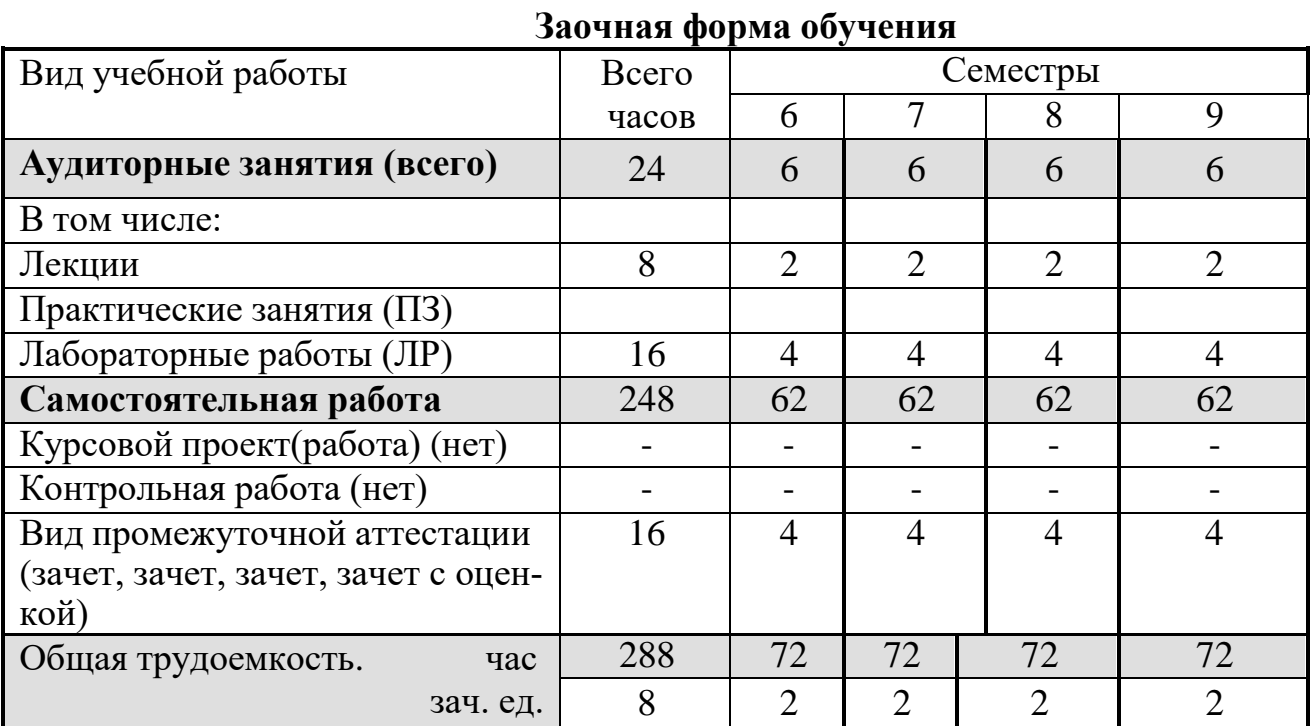

### **5. СОДЕРЖАНИЕ ДИСЦИПЛИНЫ**

#### **5.1 Содержание разделов дисциплины и распределение трудоемкости по видам занятий**

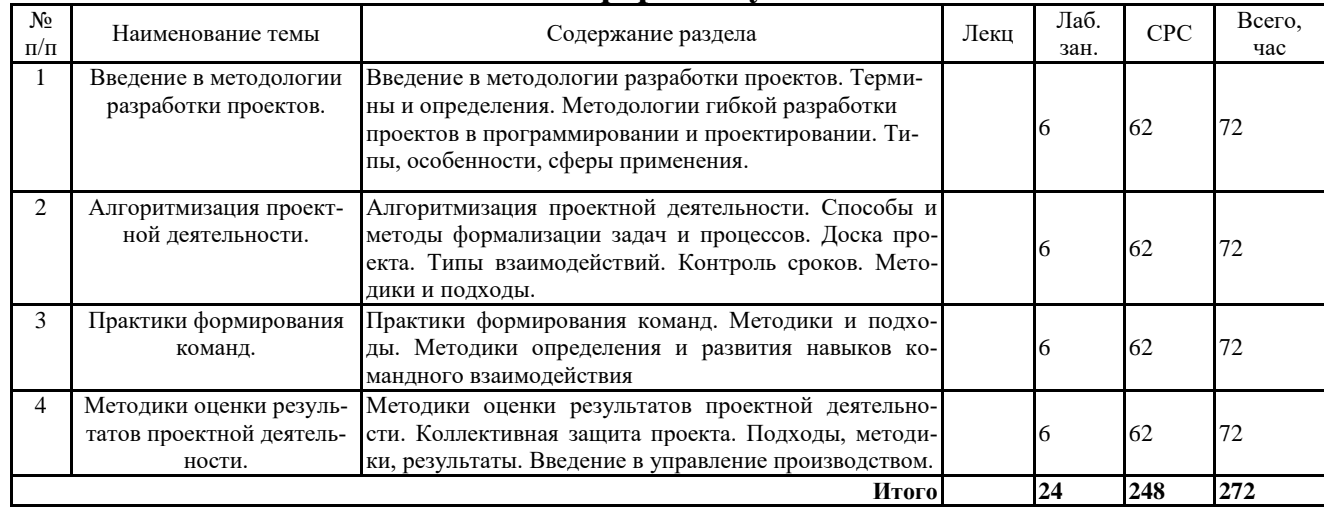

#### **заочная форма обучения**

#### **5.2. Перечень лабораторных работ**

1. Сравнительный анализ работы в малых и больших группах.

2. Формирование идеи и концептуального решения

3. Инициализация проекта. «Дорожная карта» «Пайплайн»

4. Ролевые функции в проектах

5. Контроль ведения проекта с помощью автоматизированных систем

6. Макетирование и формирование изменений

7. Проведение изменений в проектах

8. Технологии защиты проектов

9. Анализ объекта промышленного дизайна.

10. Анализ объекта информационного дизайна.

11. Анализ объекта графического дизайна.

12. Анализ объекта Web дизайна и коммуникативного интерфейса.

13. Аналитическое описание процесса построения прототипа объекта дизайна.

14. Описания документооборота и обработки информации в процессе проработки дизайн-проекта.

15. Создание логической модели движения информации при проектировании.

16. Разработка типового концептуального решения в предметной области.

17. Исследование возможностей программного обеспечения при выполнении проектов.

18. Процесс последовательного приближения к концептуальной модели.

- 19. Разработка типового решения по заданным критериям.
- 20. Разработка тестового изделия в системе AutoCad.

21. Разработка тестового изделия в системе Inventor.

22. Разработка тестового изделия в системе 3dsMax.

23. Разработка тестового изделия в системе Maya.

24. Разработка изделия по заданию преподавателя системе Inventor с распределением ролей и многопользовательским подходом

### **6. ПРИМЕРНАЯ ТЕМАТИКА КУРСОВЫХ ПРОЕКТОВ (РАБОТ) И КОНТРОЛЬНЫХ РАБОТ**

Учебным планом по дисциплине «Проектная деятельность» не предусмотрено выполнение курсовых проектов (работ) и контрольной работы (контрольных работ) в 6,7,8,9 семестрах.

### **7. ОЦЕНОЧНЫЕ МАТЕРИАЛЫ ДЛЯ ПРОВЕДЕНИЯ ПРОМЕЖУТОЧНОЙ АТТЕСТАЦИИ ОБУЧАЮЩИХСЯ ПО ДИСЦИПЛИНЕ**

#### **7.1. Описание показателей и критериев оценивания компетенций на различных этапах их формирования, описание шкал оценивания**

#### **7.1.1 Этап текущего контроля**

Результаты текущего контроля знаний и межсессионной аттестации оцениваются по следующей системе:

«аттестован»;

«не аттестован».

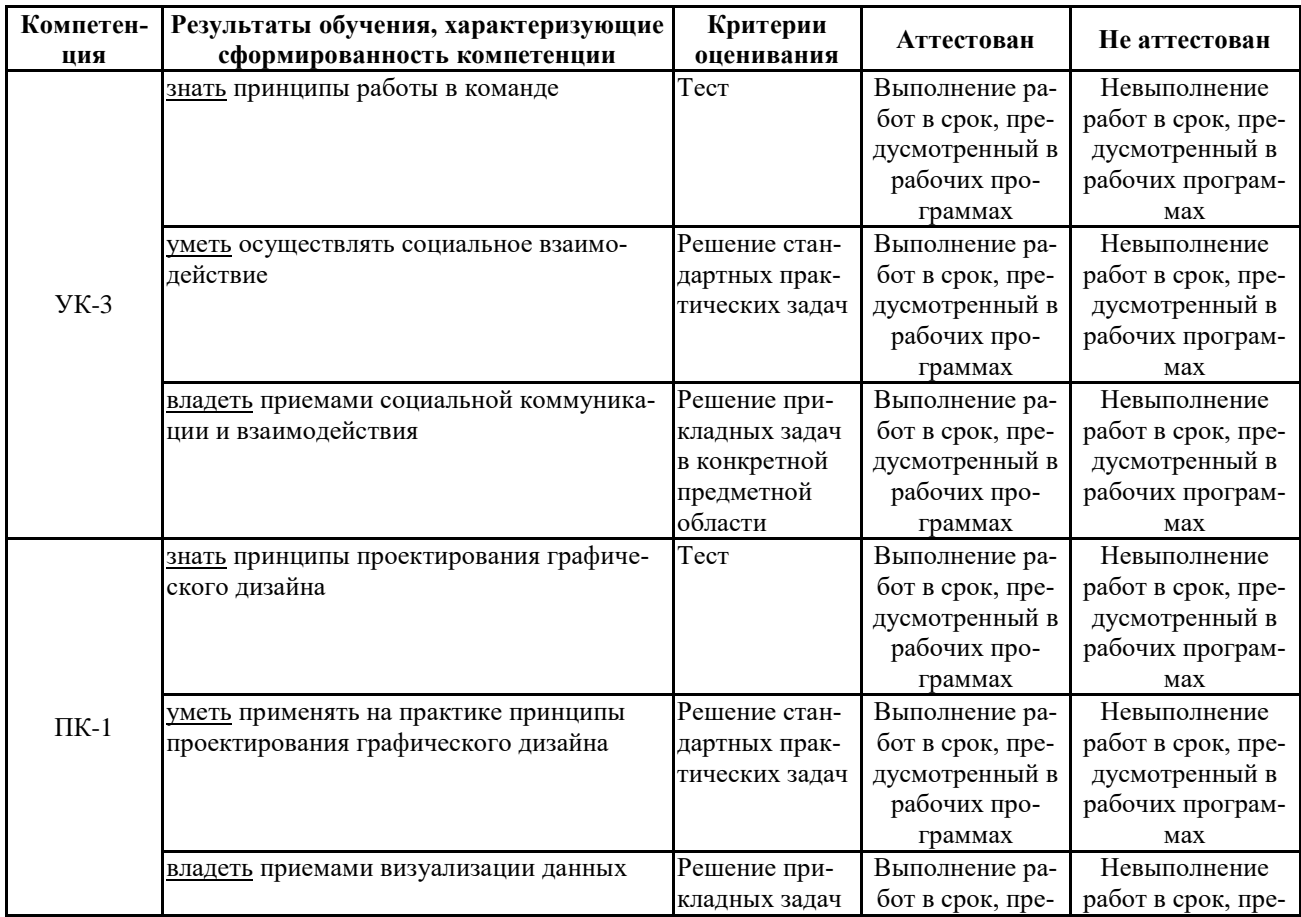

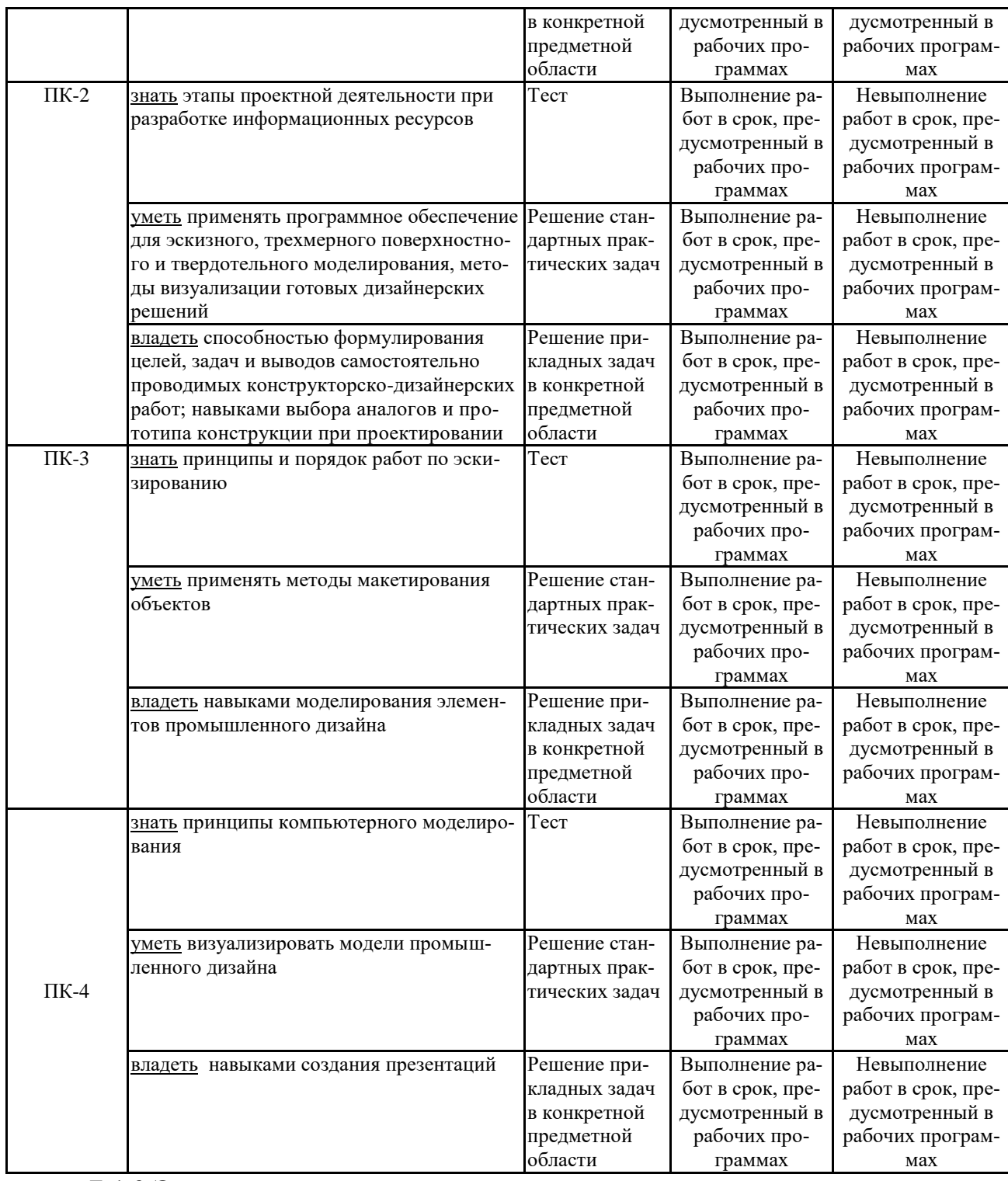

#### **7.1.2 Этап промежуточного контроля знаний**

Результаты промежуточного контроля знаний оцениваются в 6,7,8,9 семестрах для заочной формы обучения по системе:

«отлично»;

«хорошо»;

«удовлетворительно»;

«неудовлетворительно»

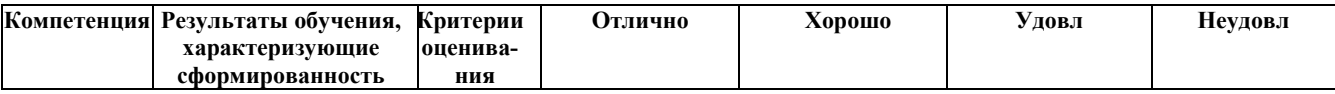

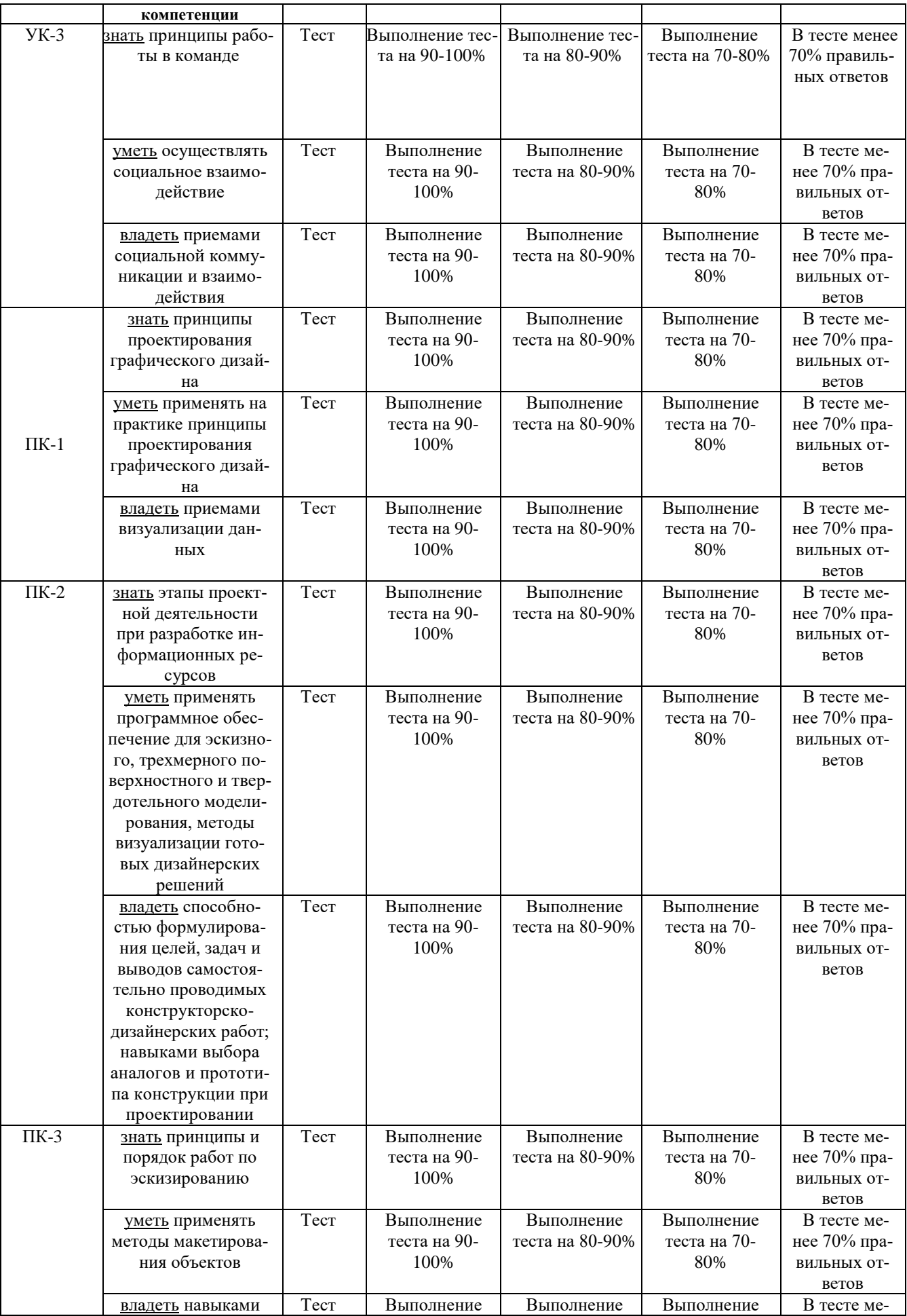

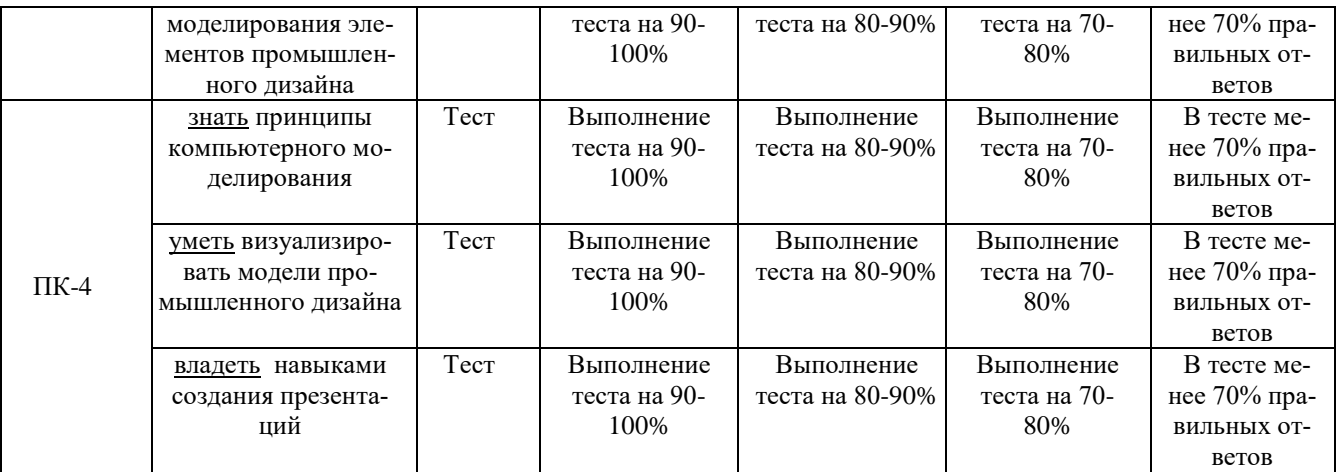

#### **7.2 Примерный перечень оценочных средств (типовые контрольные задания или иные материалы, необходимые для оценки знаний, умений, навыков и (или) опыта деятельности)**

### **7.2.1 Примерный перечень заданий для подготовки к тестированию**

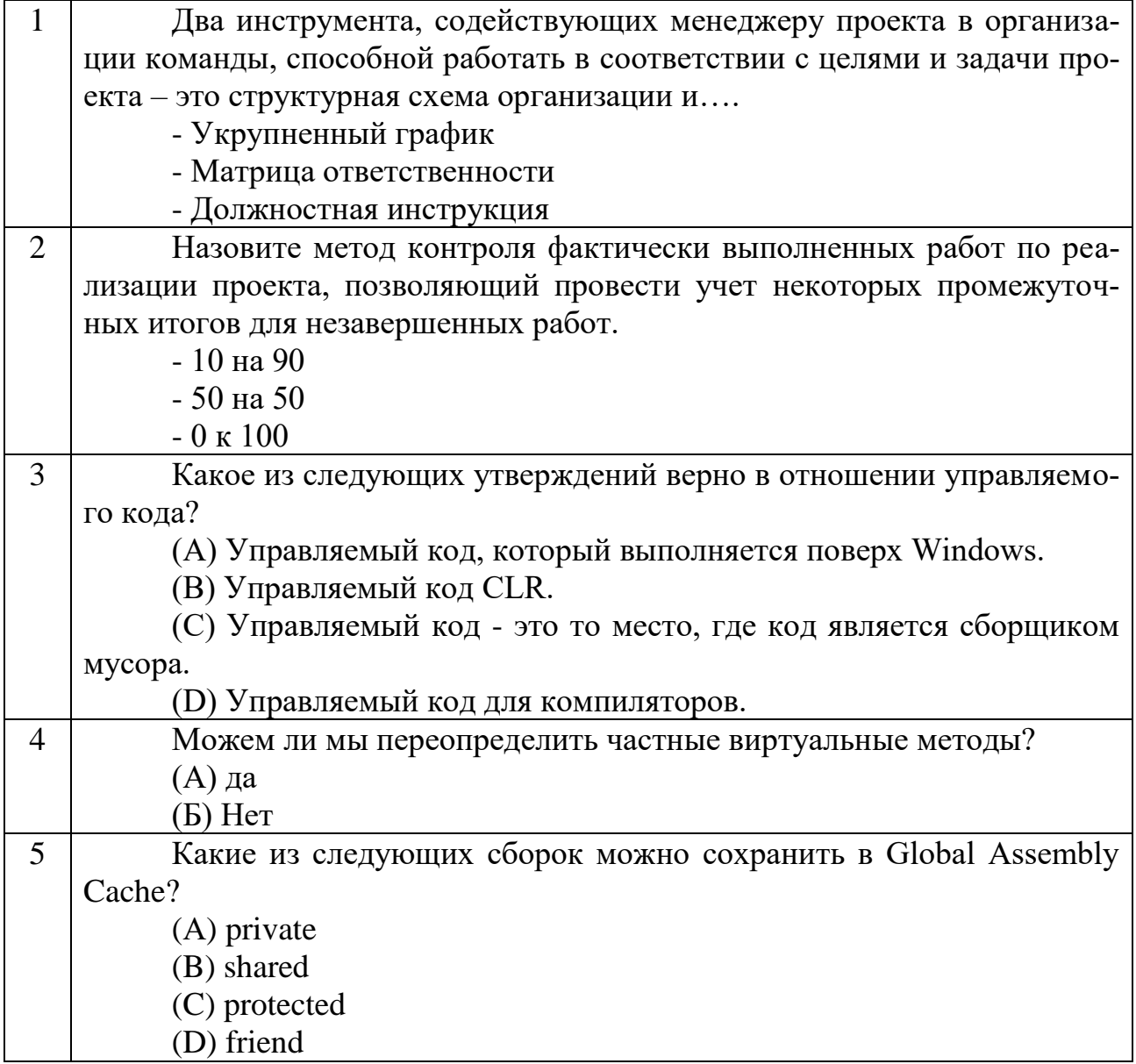

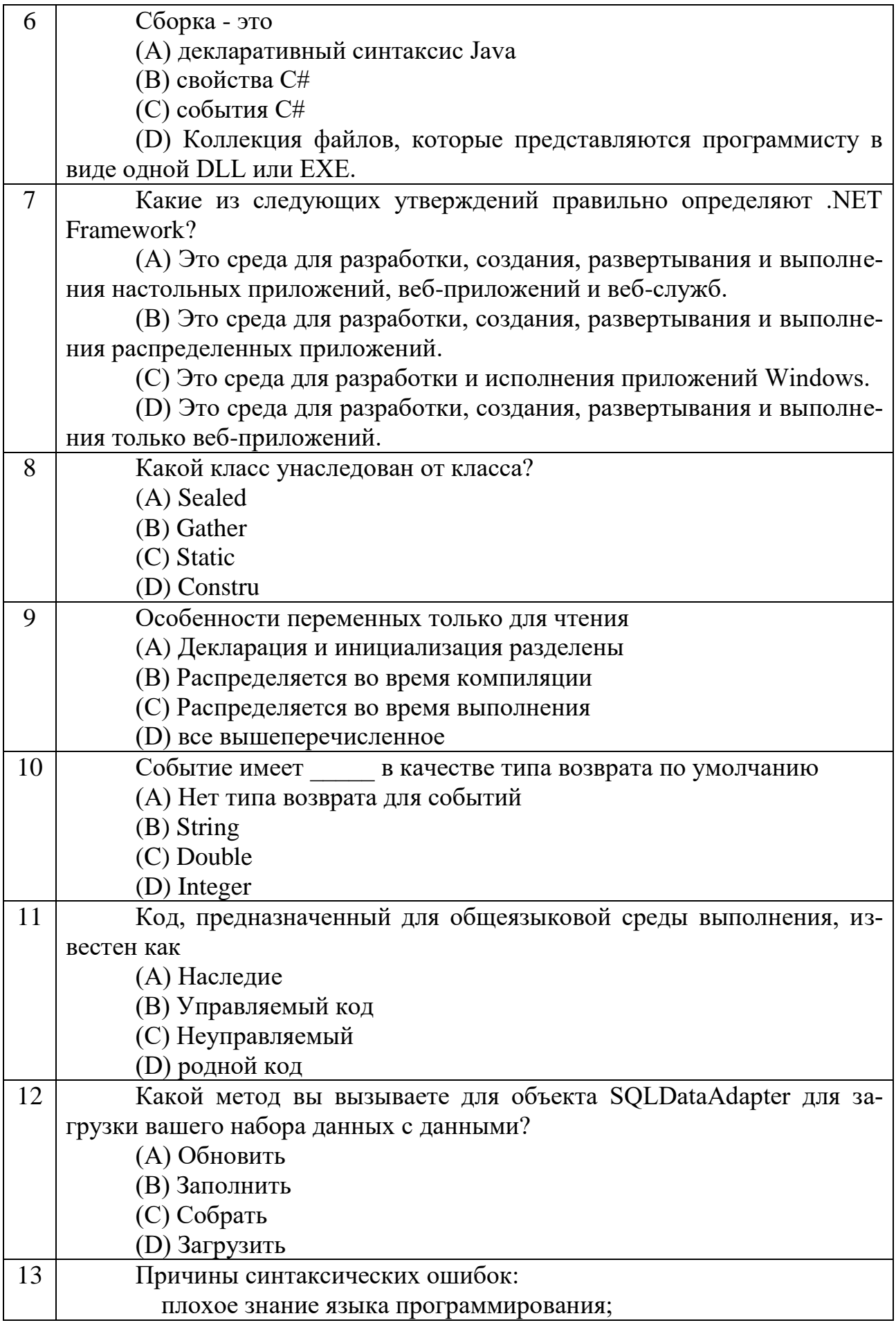

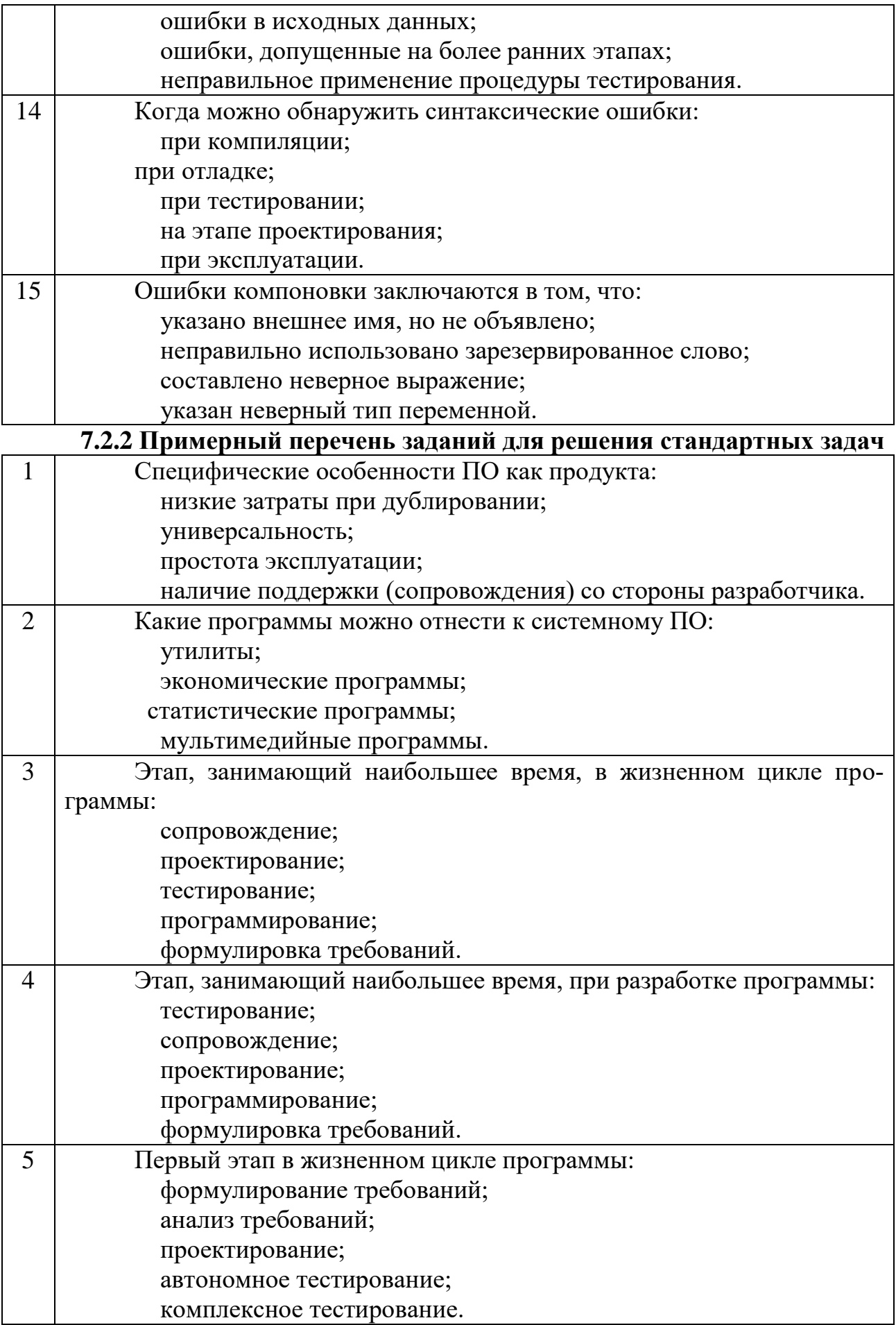

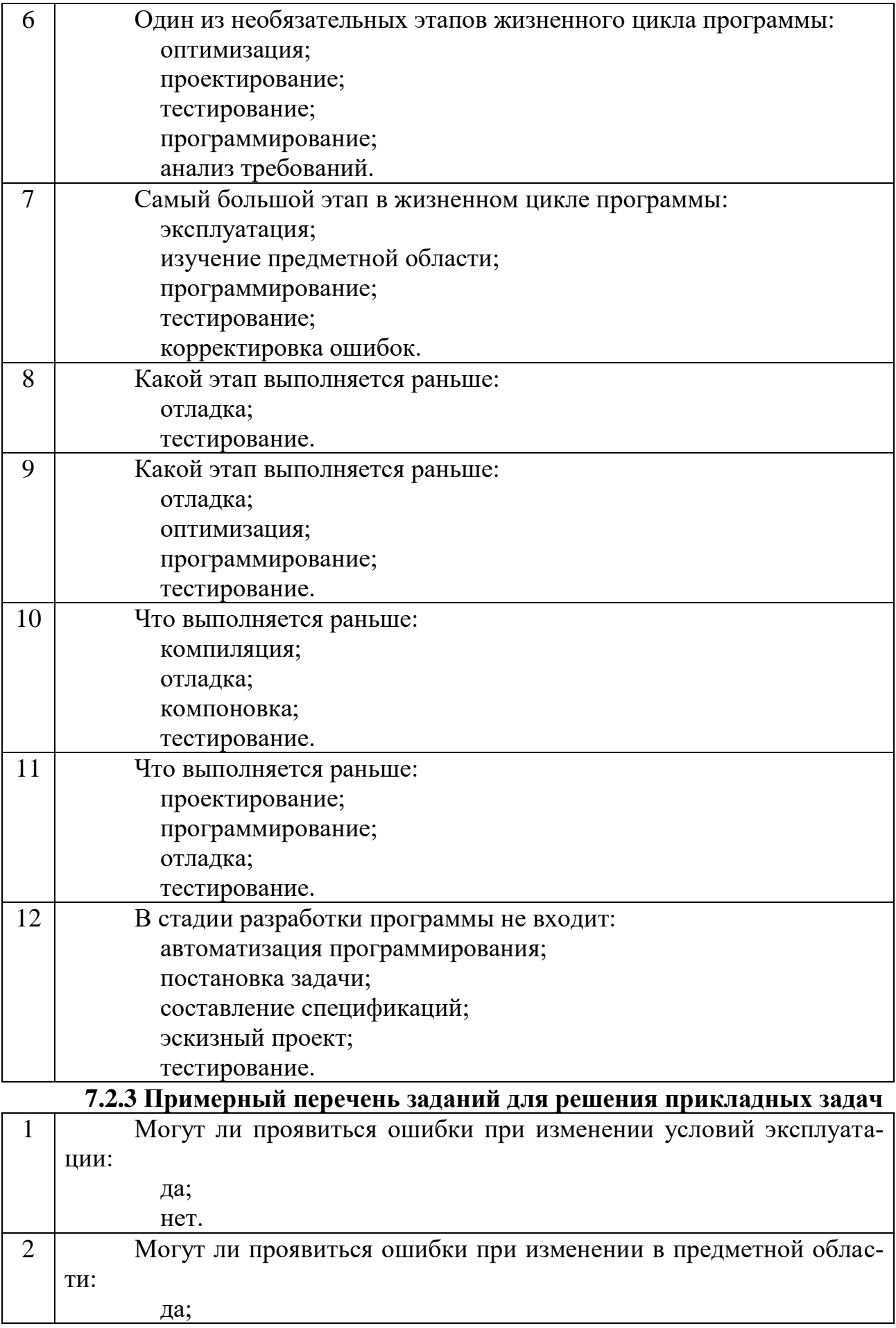

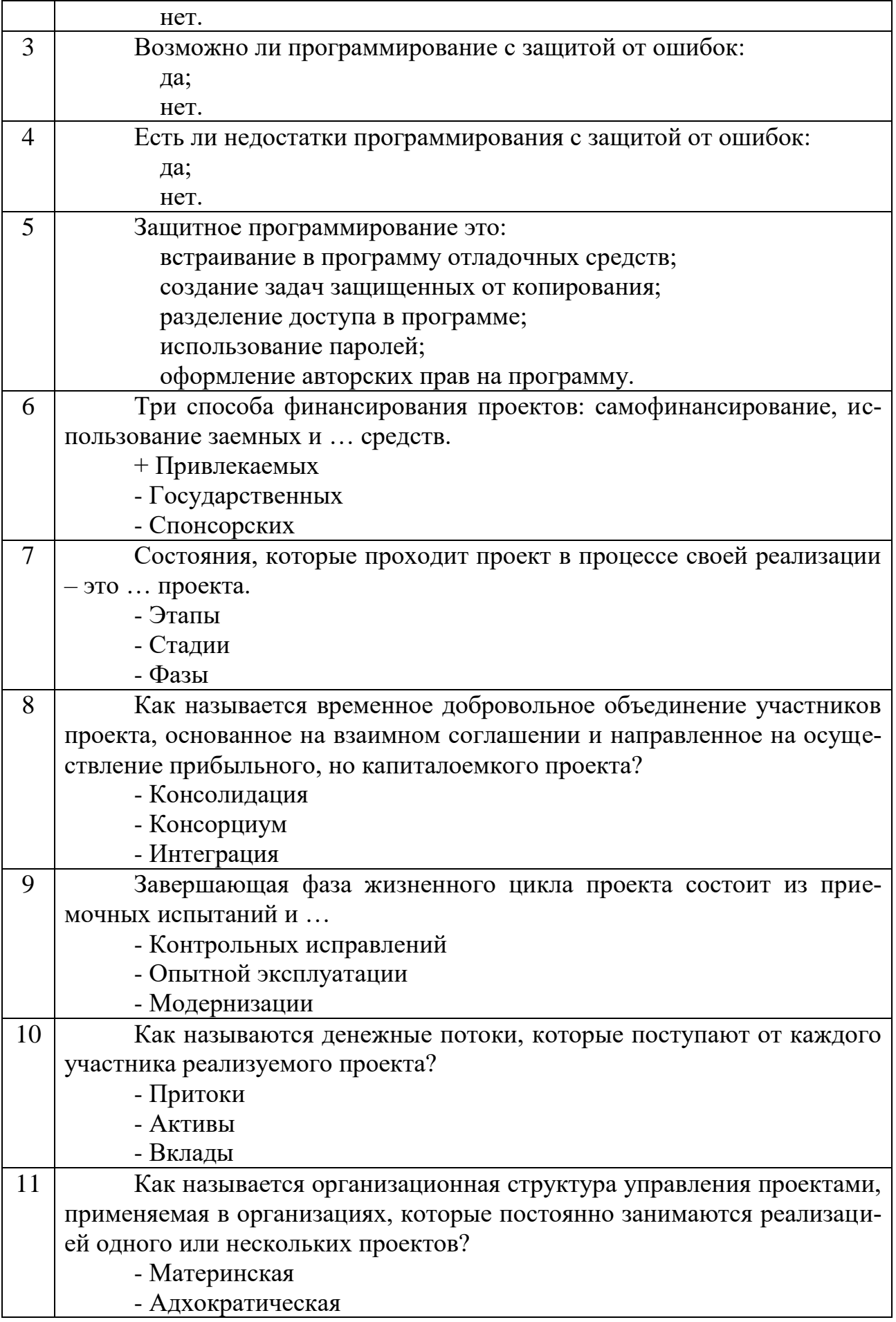

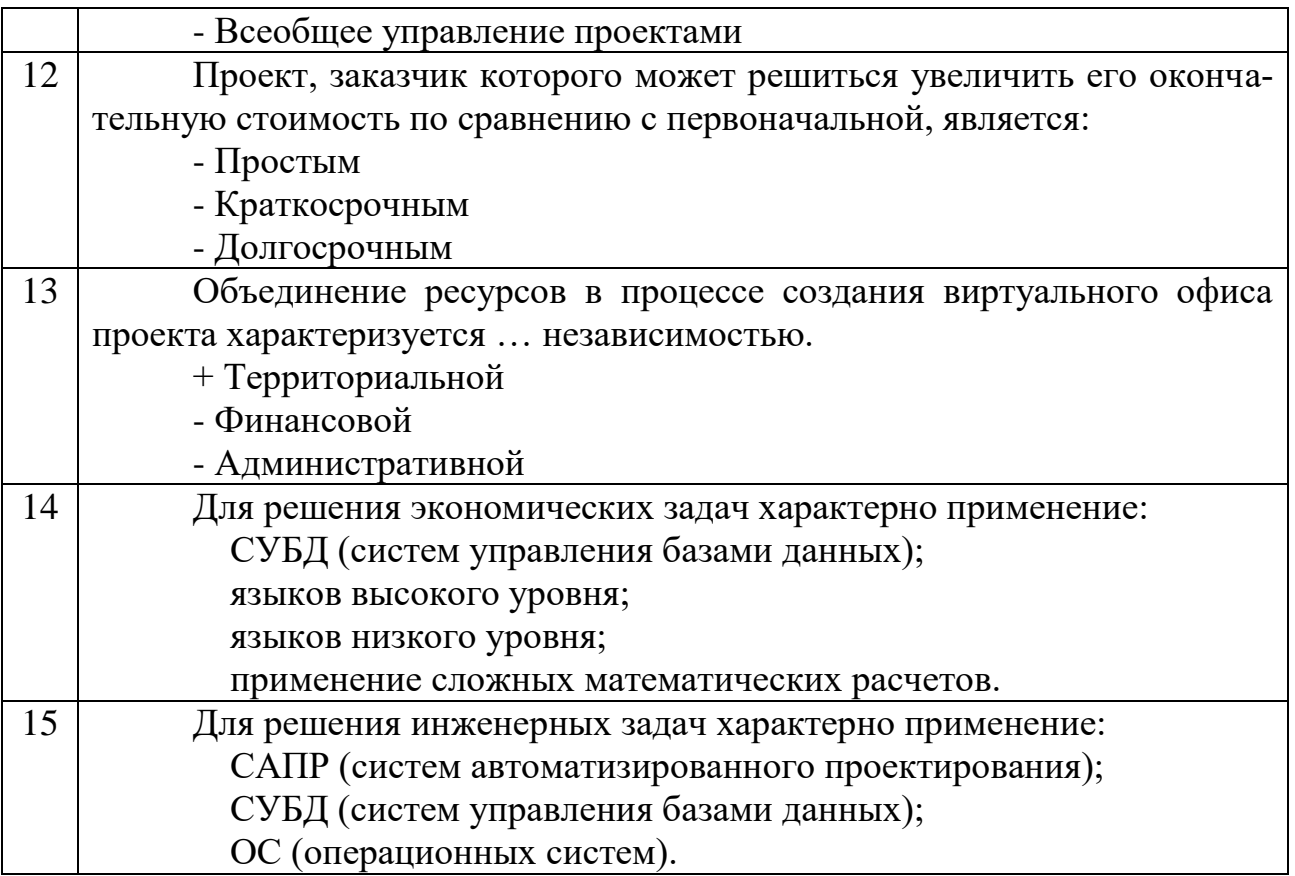

#### 7.2.4 Примерный перечень вопросов для подготовки к зачету

1. Общая характеристика сквозной методики разработки продукции с помощью программных средств по принципу идея - эскиз - поверхностное моделирование - твердотельное проектирование - визуализация.

2. Этап формирования идеи. Структура, решаемые вопросы.

3. Введение в методологии разработки проектов. Термины и определения.

4. История возникновения и развития проектной деятельности

5. Методологии гибкой разработки проектов в программировании и проектировании. Типы, особенности, сферы применения.

6. Сравнительная характеристика гибких методологий разработки проек-**TOB** 

7. Алгоритмизация проектной деятельности. Способы и методы формализации задач и процессов.

8. Стандарты алгоритмизации деятельности

9. Доска проекта. Типы взаимодействий. Контроль сроков. Методики и подходы.

10. Программное обеспечение для осуществления и контроля проектной деятельности

11. Практики формирования команд. Методики и подходы.

12. История возникновения и развития командного подхода в управлении проектами

13. Методики определения и развития навыков командного взаимодействия

14. Психологические аспекты командной работы

15. Методики оценки результатов проектной деятельности

16. Управление версиями проекта с помощью программного обеспечения

17. Коллективная защита проекта. Подходы, методики, результаты.

18. Способы и подходы формирования корпоративной и командной культуры

19. Введение в управление производством

20. Автоматизированные системы управления производством

21. Технологичность программных продуктов. Чем определяется технологичность программных продуктов?

22. Технологичность программных продуктов. Что такое модуль? Требования к модулю, типы сцепления модулей, виды связанности модулей.

23. Нисходящая и восходящая разработка программного обеспечения. Суть, достоинства и недостатки.

24. Технологичность программных продуктов. Стиль оформления программы, правила оформления модулей.

25. Программирование с «защитой от ошибок». Типы ошибок, их появление.

26. Структура технологических операций.

27. Этапы эскизного проектирования.

28. Этапы технического проектирования.

29. Жизненный цикл программного продукта. Суть, используемые стандарты, процессы, стадии и этапы.

30. Модели жизненного цикла. Достоинства, недостатки, различия и эволюция моделей жизненного цикла

31. Отладка программного продукта, причины сложности отладки программного продукта.

32. Классификация ошибок при отладке программного продукта. Общая методика отладки программного продукта.

33. Отладка программного продукта. Классификация ошибок при отладке программного продукта.

34. Методы и средства получения дополнительной информации при отладке программного продукта. Общая методика отладки программного продукта.

35. Программная документация. Виды программных документов. Основные правила оформления текстовых документов.

36. Техническое задание. Правила оформления, основные главы. Роль технического задания в жизненном цикле программного продукта. Приветите пример технического задания.

37. Средства описания структурных алгоритмов. Схема алгоритма (ГОСТ 19.701-90), псевдокоды. Приветите пример.

38. Средства описания структурных алгоритмов. Flow-формы, диаграммы Насси-Шнейдермана. Приветите пример.

39. Модели этапа анализа и определения спецификаций. Модели, не зависящие от подхода к разработке. Зачем нужны модели этапа анализа и определения спецификаций? Каково необходимое и достаточное количество моделей? Словарь терминов. Математическая модель. Приветите пример.

40. Модели этапа анализа и определения спецификаций. Модели, не зависящие от подхода к разработке. Зачем нужны модели этапа анализа и определения спецификаций? Каково необходимое и достаточное количество моделей? Диаграмма переходов состояний. Приветите пример.

41. Классификация программных продуктов. Примеры.

42. Эксплуатационные требования к программным продуктам.

43. Предпроектные исследования и техническое задание.

44. Принципиальные решения начальных этапов проектирования.

45. Стандарты разработки. Стандарт проектирования, стандарт оформления проектной документации. Стандарт интерфейса пользователя

46. Пользовательский интерфейс. Организация взаимодействия пользователя и компьютера. Типы интерфейсов.

47. Этапы разработки пользовательских интерфейсов. Психофизические особенности человека, связанные с восприятием, запоминанием и обработкой информации. Критерии оценки пользовательских интерфейсов.

48. Пользовательский интерфейс. Типы и формы диалогов, общие принципы разработки диалогов.

49. Граф диалогов, проектирование диалогов, основные компоненты графических пользовательских интерфейсов.

50. Принципы объектно-ориентированного программирования.

51. Модели этапа анализа и определения спецификаций. Модели структурного подхода к разработке. Сетевые модели структур данных. Модель «сущность-связь» в нотации Баркера. Приветите пример.

52. Модели этапа анализа и определения спецификаций. Модели объектного подхода к разработке. Объектная декомпозиция. Варианты использования и диаграммы «вариантов использования». Приветите пример.

53. Модели этапа анализа и определения спецификаций. Модели объектного подхода к разработке. Варианты использования и диаграмма последовательности системы. Приветите пример.

54. Модели этапа анализа и определения спецификаций. Модели объектного подхода к разработке. Диаграмма деятельности, диаграммы классов, диаграммы пакетов. Приветите пример.

55. Управление разработкой программного продукта. Методы и средства поддержки управления разработкой программного продукта при использовании разных моделей жизненного цикла. Приветите пример.

56. Модели UML спецификации программного обеспечения при объектном подходе. Необходимость UML-диаграмм при разработке программного обеспечения и достаточность таких диаграмм. Место этапа разработки UMLдиаграмм в жизненном цикле программного продукта. Приветите примеры диаграмм.

57. Предпроектные исследования предметной области, их необходимость и достаточность, их место в жизненном цикле программного продукта. Важные аспекты исследования предметной области. Актуальность разработки. Приветите пример.

5.8 Финансовая эффективность и рентабельность разработки. Оценка

прибыли и убытков. Когда следует проводить финансовую оценку при разных моделях жизненного цикла? Приведите пример.

#### **7.2.5 Примерный перечень вопросов для подготовки к экзамену**

Не предусмотрено учебным планом

#### **7.2.6. Методика выставления оценки при проведении промежуточной аттестации**

Зачет проводится по тест-билетам, каждый из которых содержит 10 вопросов и задачу. Каждый правильный ответ на вопрос в тесте оценивается 1 баллом, задача оценивается в 10 баллов (5 баллов верное решение и 5 баллов за верный ответ). Максимальное количество набранных баллов – 20.

1. Оценка «Не зачтено» ставится в случае, если студент набрал менее 6 баллов.

2. Оценка «Зачтено» ставится в случае, если студент набрал от 6 до 20 баллов.

Зачет с оценкой проводится по тест-билетам, каждый из которых содержит 10 вопросов и задачу. Каждый правильный ответ на вопрос в тесте оценивается 1 баллом, задача оценивается в 10 баллов (5 баллов верное решение и 5 баллов за верный ответ). Максимальное количество набранных баллов – 20.

1. Оценка «Неудовлетворительно» ставится в случае, если студент набрал менее 6 баллов.

2. Оценка «Удовлетворительно» ставится в случае, если студент набрал от 6 до 10 баллов

3. Оценка «Хорошо» ставится в случае, если студент набрал от 11 до 15 баллов.

4. Оценка «Отлично» ставится, если студент набрал от 16 до 20 баллов.

#### **7.2.7 Паспорт оценочных материалов**

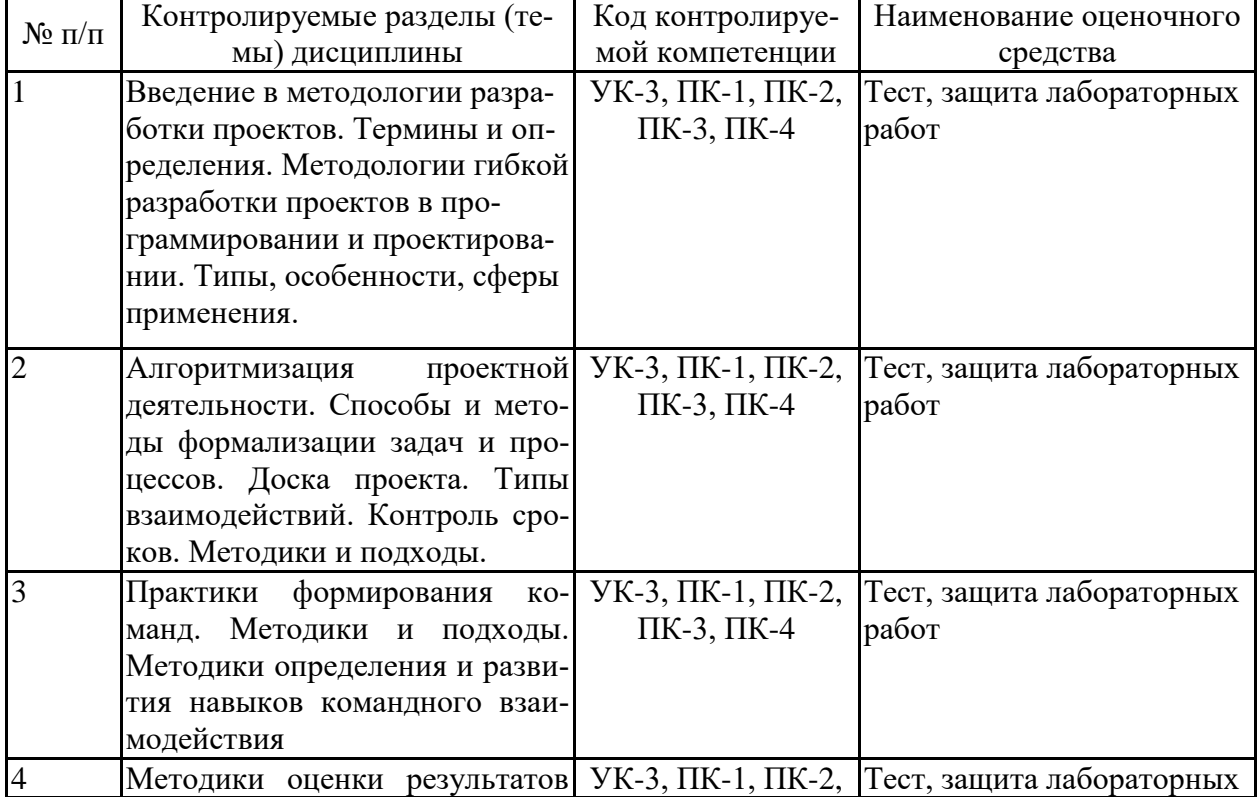

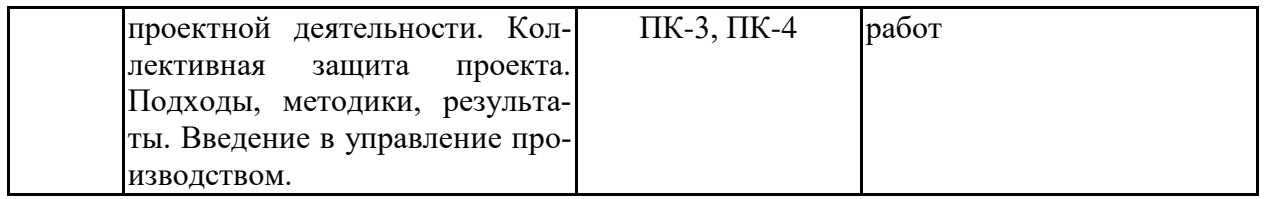

#### **7.3. Методические материалы, определяющие процедуры оценивания знаний, умений, навыков и (или) опыта деятельности**

Тестирование осуществляется, либо при помощи компьютерной системы тестирования, либо с использованием выданных тест-заданий на бумажном носителе. Время тестирования 30 мин. Затем осуществляется проверка теста экзаменатором и выставляется оценка согласно методике выставления оценки при проведении промежуточной аттестации.

Решение стандартных задач осуществляется, либо при помощи компьютерной системы тестирования, либо с использованием выданных задач на бумажном носителе. Время решения задач 30 мин. Затем осуществляется проверка решения задач экзаменатором и выставляется оценка, согласно методике выставления оценки при проведении промежуточной аттестации.

Решение прикладных задач осуществляется, либо при помощи компьютерной системы тестирования, либо с использованием выданных задач на бумажном носителе. Время решения задач 30 мин. Затем осуществляется проверка решения задач экзаменатором и выставляется оценка, согласно методике выставления оценки при проведении промежуточной аттестации.

### **8 УЧЕБНО МЕТОДИЧЕСКОЕ И ИНФОРМАЦИОННОЕ ОБЕСПЕЧЕНИЕ ДИСЦИПЛИНЫ**

### **8.1 Перечень учебной литературы, необходимой для освоения дисциплины**

1. - Рыбалова Е.А. Управление проектами [Электронный ресурс]:учебно-методическое пособие/ Рыбалова Е.А.— Электрон. текстовые данные.— Томск: Томский государственный университет систем управленияи радиоэлектроники, 2015.— 149 c.— Режим доступа:

[http://www.iprbookshop.ru/72202.html.—](http://www.iprbookshop.ru/72202.html) ЭБС «IPRbooks» .

2. Лебедева Т.Н. Методы и средства управления проектами [Электронный ресурс]: учебно-методическое пособие/ Лебедева Т.Н., НосоваЛ.С.— Электрон. текстовые данные.— Челябинск: Южно-Уральский институт управления и экономики, 2017.— 79 c.— Режим доступа:

[http://www.iprbookshop.ru/81304.html.—](http://www.iprbookshop.ru/81304.html) ЭБС «IPRbooks».

3. Львович И.Я. Информационные технологии моделирования и оптимизации. Краткая теория и приложения [Электронный ресурс]: монография/ Львович И.Я., Львович Я.Е., Фролов В.Н.— Электрон. текстовые данные.— Воронеж: Воронежский институт высоких технологий, Научная книга, 2016.— 444 c.— Режим доступа: [http://www.iprbookshop.ru/67365.html.—](http://www.iprbookshop.ru/67365.html) ЭБС «IPRbooks».

4. Дерябкин В.П. Проектирование информационных систем по методологии UML с использованием Qt-технологии программирования [Электронный ресурс]: учебное пособие/ Дерябкин В.П., Козлов В.В.— Электрон. текстовые данные.— Самара: Самарский государственный технический университет, ЭБС АСВ, 2017.— 156 c.— Режим доступа: http:// [www.iprbookshop.ru/83601.html.—](http://www.iprbookshop.ru/83601.html) ЭБС «IPRbooks».

5. Основы информационных технологий : учебное пособие / С. В. Назаров, С. Н. Белоусова, И. А. Бессонова [и др.]. — 3-е изд. — Москва, Саратов : Интернет-Университет Информационных Технологий (ИНТУИТ), Ай Пи Ар Медиа, 2020. — 530 c. — ISBN 978-5-4497-0339-2. — Текст : электронный // Электронно-библиотечная система IPR BOOKS : [сайт]. — URL: https://www.iprbookshop.ru/89454.html . — Режим доступа: для авторизир. пользователей

6. Граничин, О. Н. Информационные технологии в управлении : учебное пособие / О. Н. Граничин, В. И. Кияев. — 3-е изд. — Москва, Саратов : Интернет-Университет Информационных Технологий (ИНТУИТ), Ай Пи Ар Медиа, 2020. — 400 c. — ISBN 978-5-4497-0319-4. — Текст : электронный // Электронно-библиотечная система IPR BOOKS : [сайт]. — URL: https://www.iprbookshop.ru/89437.html. — Режим доступа: для авторизир. поль-

зователей.

7. Бирюков, А. Н. Процессы управления информационными технологиями : учебное пособие / А. Н. Бирюков. — 3-е изд. — Москва, Саратов : Интернет-Университет Информационных Технологий (ИНТУИТ), Ай Пи Ар Медиа, 2020. — 262 c. — ISBN 978-5-4497-0355-2. — Текст : электронный // Электронно-библиотечная система IPR BOOKS : [сайт]. — URL: https://www.iprbookshop.ru/89467.html . — Режим доступа: для авторизир. пользователей

8. Хоменко Т.В. Методология выбора оптимальных технических решений на этапе концептуального проектирования [Электронный ресурс]: монография/ Хоменко Т.В., Петрова И.Ю., Лежнина Ю.А.— Электрон. текстовые данные.— Астрахань: Астраханский инженерно-строительный институт, ЭБС АСВ, 2014.— 175 c.— Режим доступа: [http://www.iprbookshop.ru/76103.html.—](http://www.iprbookshop.ru/76103.html) ЭБС «IPRbooks».

9. Машихина Т.П. Информационные технологии управления [Электронный ресурс]: учебное пособие/ Машихина Т.П., Шостенко С.В.— Электрон. текстовые данные.— Волгоград: Волгоградский институт бизнеса,Вузовское образование, 2010.— 278 c.— Режим доступа:

[http://www.iprbookshop.ru/11322.html.—](http://www.iprbookshop.ru/11322.html) ЭБС «IPRbooks».

10. Савватеева Л.А. Лабораторный практикум по дисциплине «Информационные технологии» [Электронный ресурс]/ Савватеева Л.А., Миклуш В.А.— Электрон. текстовые данные.— СПб.: Российскийгосударственный гидрометеорологический университет, 2008.— 96 c.— Режим доступа: [http://www.iprbookshop.ru/17916.html.—](http://www.iprbookshop.ru/17916.html) ЭБС «IPRbooks».

**8.2 Перечень информационных технологий, используемых при осуществлении образовательного процесса по дисциплине, включая перечень** **лицензионного программного обеспечения, ресурсов информационнотелекоммуникационной сети «Интернет», современных профессиональных баз данных и информационных справочных систем:**

Перечень ПО, включая перечень лицензионного программного обеспечения:

Microsoft Office 64-bit;

ОС Windows 7 Pro;

Mozilla Firefox 81.0 (x64 ru);

1С: Предприятие 8

#### **9 МАТЕРИАЛЬНО-ТЕХНИЧЕСКАЯ БАЗА, НЕОБХОДИМАЯ ДЛЯ ОСУЩЕСТВЛЕНИЯ ОБРАЗОВАТЕЛЬНОГО ПРОЦЕСС**

Для проведения обучения по дисциплине используется учебная аудитория. Учебная аудитория оснащена персональным компьютером с установленным ПО, подключенный к сети Интернет, мультимедийным проектором на кронштейне, экраном настенным.

Помещение для самостоятельной работы. Читальный зал с возможностью подключения к сети "Интернет" и обеспечением доступа в электронную информационно-образовательную среду

### **10. МЕТОДИЧЕСКИЕ УКАЗАНИЯ ДЛЯ ОБУЧАЮЩИХСЯ ПО ОСВОЕНИЮ ДИСЦИПЛИНЫ**

По дисциплине «Проектная деятельность» читаются лекции, проводятся лабораторные работы.

Основой изучения дисциплины являются лекции, на которых излагаются наиболее существенные и трудные вопросы, а также вопросы, не нашедшие отражения в учебной литературе.

Лабораторные работы выполняются на лабораторном оборудовании в соответствии с методиками, приведенными в указаниях к выполнению работ.

Методика выполнения курсового проекта изложена в учебнометодическом пособии. Выполнять этапы курсового проекта должны своевременно и в установленные сроки.

Контроль усвоения материала дисциплины производится проверкой отчетов по лабораторным работам, защитой выполненных работ. Освоение дисциплины оценивается на зачете.

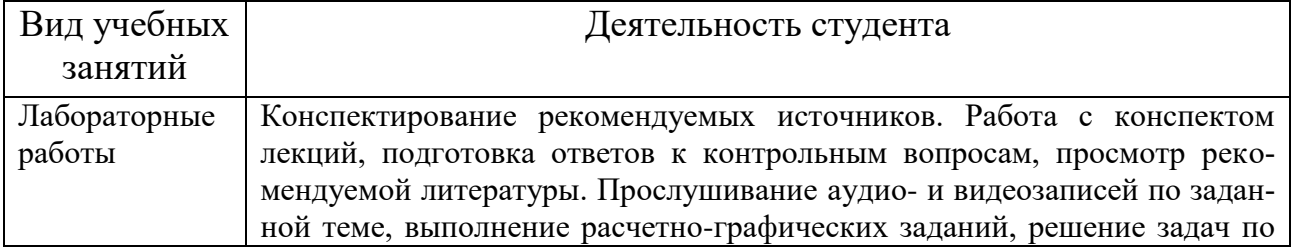

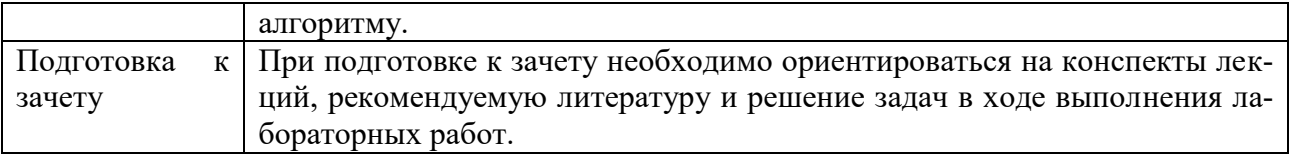

# ЛИСТ РЕГИСТРАЦИИ ИЗМЕНЕНИЙ

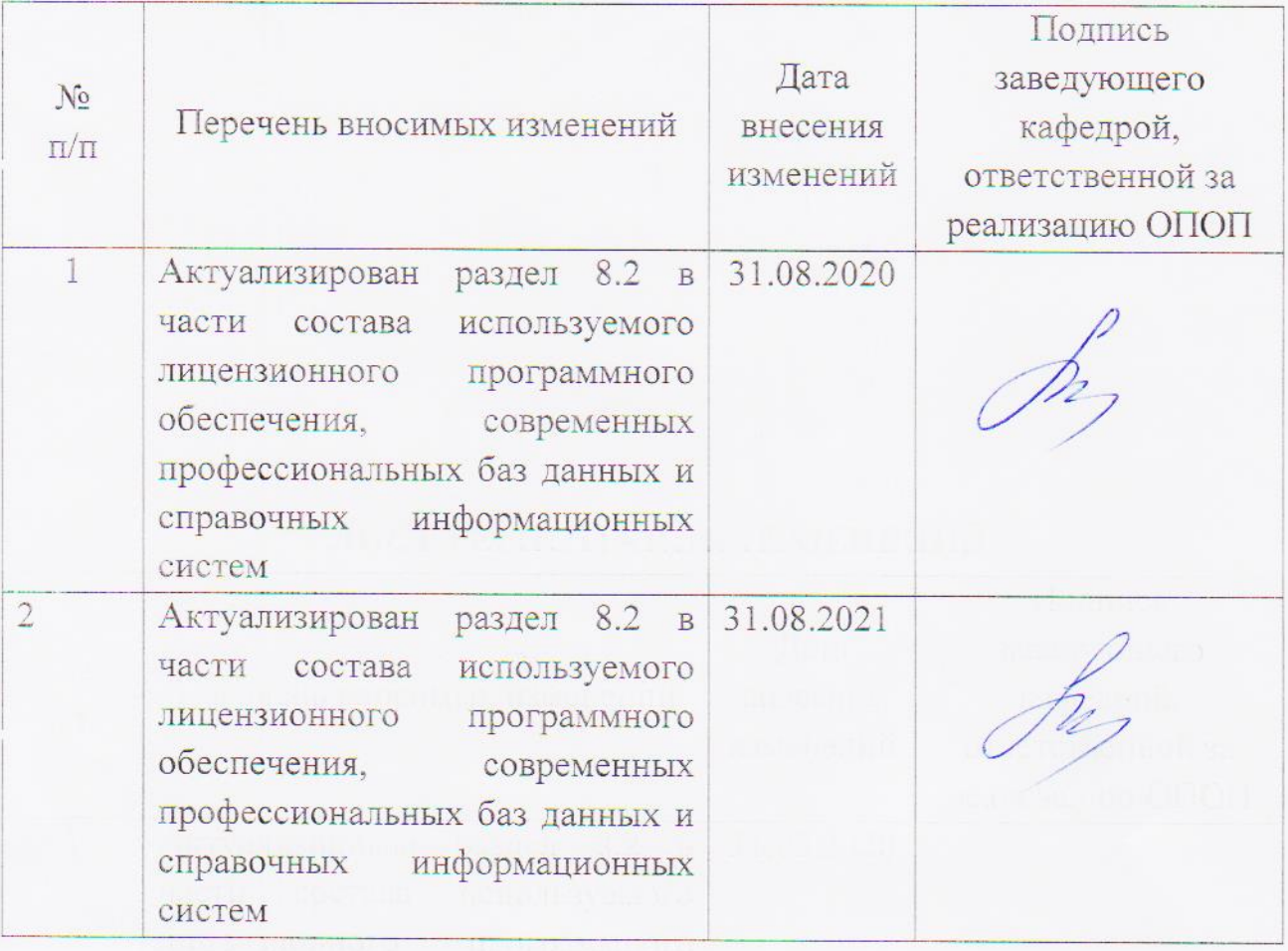